# 投稿類別:資訊類

# 篇名:

探討匿名聊天是否可分辨對方性別

# 作者:

- 劉子豪。內湖高中。高三 7 班
- 郭育廷。內湖高中。高三 7 班

指導老師: 蔡明男老師

#### 壹、前言

一、動機:

現在市面上有許多匿名配對的聊天軟體或網站,使用者時常會臆測配對對象的性 別,即使對方坦承性別,也因完全匿名而不知是否為真,那我們能不能透過文字的 特性得知對方正確的性別呢? 如果可以,又是以什麼樣的根據做判斷的呢? 為了得到 答案,我們設計了這個實驗,以圖靈測試的變形模式來探討這個問題。

- 二、實驗所需:
	- (一) 80 名受試者
	- (二) 2 間資訊教室(各 40 台電腦)
	- (三) 自製聊天軟體
	- (四) 資料庫
- 三、自製聊天軟體所需功能
	- (一) 確保一對一匿名聊天
	- (二) 詢問受試者問題並回傳資料庫
	- (三) 達成聊天五分鐘且達 50 則訊息後跳出調查視窗
	- (四) 實驗說明
- 四、實驗流程設計
	- (一) 每間電腦教室兩名工作人員,為每台電腦設定好聊天室軟體。
	- (二) 確認兩間教室軟體配對正確。
	- (三) 將受試者依 40/40 人分為兩組,分派到兩間電腦教室。
	- (四) 座位以隨機方式分配入座。
	- (五) 和受試者說明實驗流程。
	- (六) 實驗開始,受試者開始匿名聊天。
	- (七) 檢查聊天紀錄,是否在中途有透露性別,過濾無效資料。
	- (八) 將有效資料進行資料分析。
	- (九) 報告撰寫。

貳、正文

- 一、我們使用 Visual Basic.Net 開發, 目的在於利用其快速的使用者介面設計與網路程式 設計,避免程式開發上的過多的困擾,以提高效率。隨機座位配置採用 C++ mt19937 亂數演算法產生,接收回應的伺服器建置採用 Linux + Apache + MySQL + PHP 的架構,伺服器系統資訊如下:
	- $(-)$  Operating System: Ubuntu 16.04 LTS
	- ( $\Box$ ) HTTP Server: Apache2
	- $(\equiv)$  PHP 5.6
	- (四) MariaDB 10.3.5

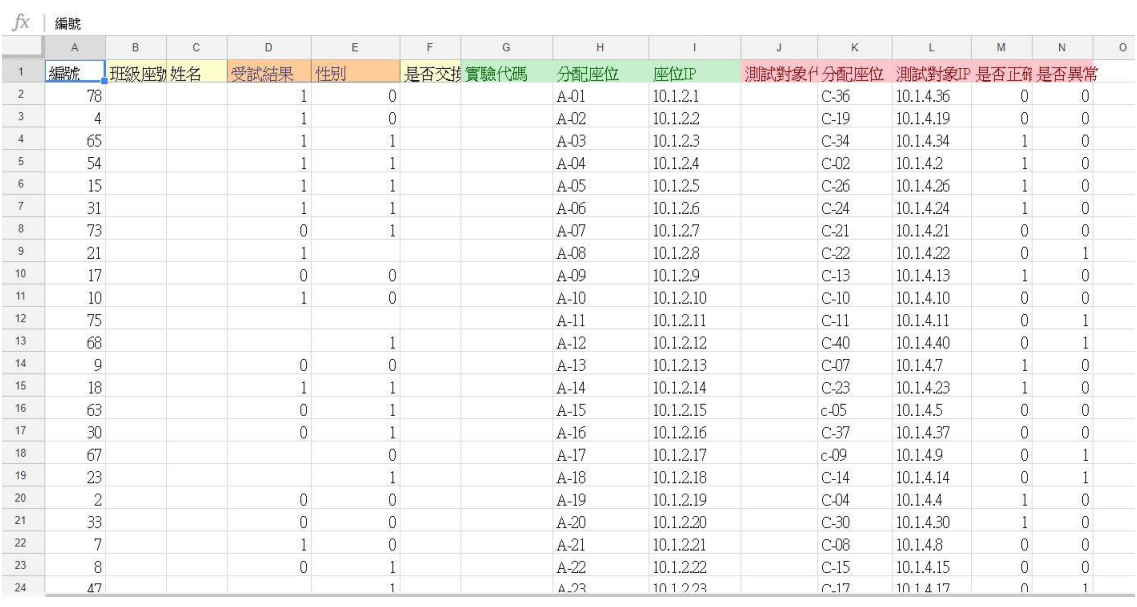

圖一、亂數分配後的實驗資料與座位表

| 图 命令提示字元                                                                               |                                                                                                    |  |  |
|----------------------------------------------------------------------------------------|----------------------------------------------------------------------------------------------------|--|--|
| C:\Users\oxygen\Desktop>randon-experiment.exe<br>Finished!<br>C:\Users\oxygen\Desktop> | Seat.txt - 記事本                                                                                                    |  |  |
|                                                                                        | 格式(O) 檢視(V) 說明(H)<br>檔案(F)<br>編輯(E)<br>ID, Seat<br>$1,36$<br>$2,19$<br>$3,34$<br>$4,22$<br>$5,24$<br>$5,21$<br>$8,22$<br>$9,13$<br>$\begin{array}{c} 10,10 \\ 11,11 \\ 12,40 \\ 13,7 \\ 14,23 \end{array}$<br>15,5<br>$\begin{array}{c} 16,37 \\ 17,9 \\ 19,14 \end{array}$ |  |  |

圖二、C++ 亂數分配程式

- 二、軟體使用介紹
	- (一) 軟體採用組態檔(Config file)的方式進行設定, 組態檔內各項設定以分號 區隔,格式如下:

配對者IP;我方PORT;對方PORT;伺服器接介URL;我方實驗代號;對方實驗代號;對話數量臨界值;時間限制(sec) Example: 10.0.1.1;7000;7001;https://web.oxygentw.net/api/ChatExperiment/api.php;Chat01;Chat02;50;300

圖三、軟體組態檔格式與範例

(二) 軟體啟動時會顯示 MessageBox,向受試者介紹實驗並告訴他們一些注意

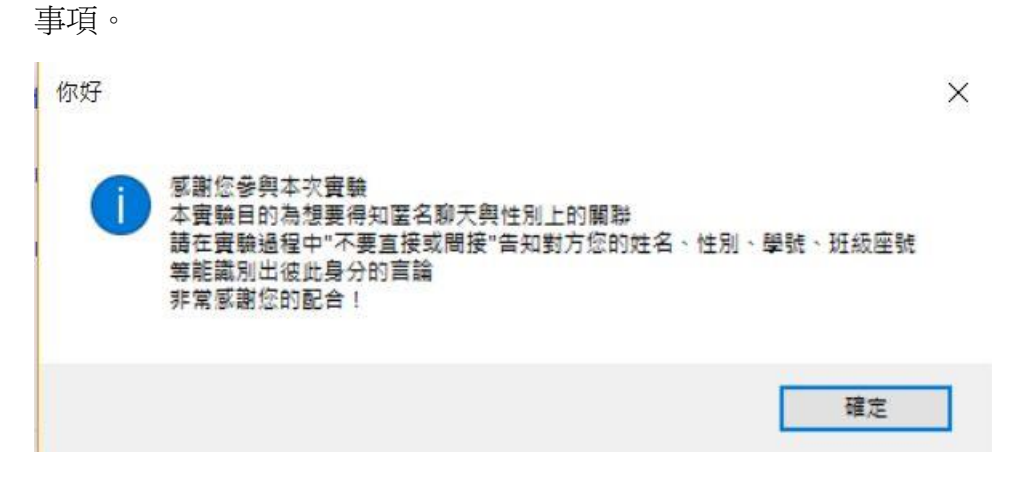

圖四、軟體啟動時的實驗說明

(三) 接著會進入主要聊天視窗,在實驗工作人員確定兩間教室內受試者皆已 就緒時通知受試者按下右上角的 start button,使用者此時被允許送出訊息到配 對的受試者,同時計時器啟動,計算實驗進行時間。

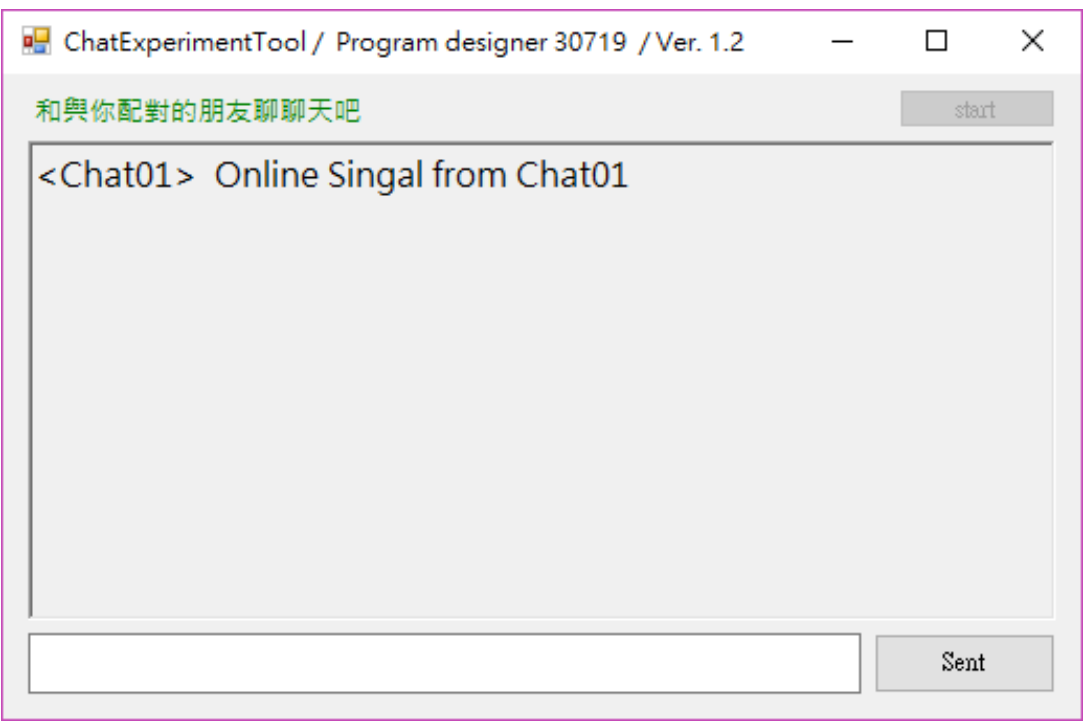

### 圖五、主要聊天視窗

(四) 聊天訊息數達到50則且聊天時間達到300秒,軟體會終止聊天並顯示回

應表單介面,此舉能防範受試者大量傳送無意義的訊息而導致很快達到聊天訊 息數限制,也能防止受試者只是乾坐在那等時間到,完全沒有進行對談。

- (五) 回應表單主要收集兩項資訊,性別和判斷理由,藉此我們可以得知判斷 的正確率與影響判斷的主要原因,交換聯絡方式的部分是由於實驗軟體設計上 會突然中斷聊天(我們並沒有告知受試者還剩多少時間) 受試者可能尚有想對配 對者說的話,因此給受試者自由選擇是否願意交換聯絡方式,當雙方都願意時 將由實驗工作人員事後知會受試者。
- (六) 事後我們使用 Python 做 JSON 解析資料庫資料並統計結果,使用 Google Sheet 做資料整理與圖表輸出。

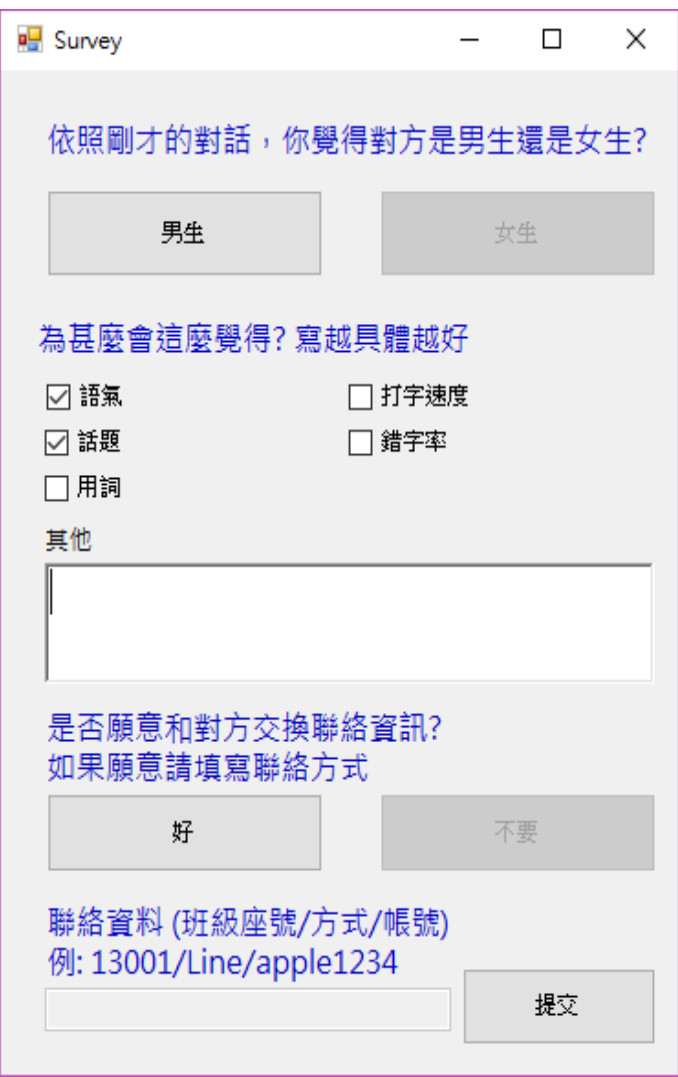

圖六、問卷填答介面

#### 匿名聊天是否可分辨對方性別

```
\mathbf{1}import json
\overline{2}3 file = open(r"C:\Users\oxygen\Desktop\聊天實驗解析\result.json","r")
4 jsondata = file.read()
\overline{5}file.close()
\overline{6}\overline{7}data = json.loads(jsondata)
\overline{8}9 list = ['t"]0 #檔案前處理
\vert 1 \vertfor x in range(60):
         #print(data[x]["sexuality"])<br>if(data[x]["exchange"] == "1" ):
\frac{2}{3}<br>\frac{3}{4}<br>5
               print(data[x]["odjectID"] + " -> " + data[x]["contact"] + " -> " + data[x]["TestobjectID"])rac{6}{7}
```
圖七、Python 分析資料庫資料

|                                               |  | 2018/3/29 下午 03:03:51 <chat60> Online Singal from Chat60</chat60>                                                                                            |
|-----------------------------------------------|--|----------------------------------------------------------------------------------------------------|
|                                               |  | 2018/3/29 下午 03:04:08 <chat33> (沒有朋友((</chat33>                                                                                                    |
| 2018/3/29 下午 03:04:33 <chat60> hi</chat60>    |  |                                                                                                    |
|                                               |  | 2018/3/29 下午 03:04:39 <chat33> 嗨嗨嗨~~~</chat33>                                                                                                    |
|                                               |  | 2018/3/29 下午 03:04:59 <chat33> 不能打注音文 鳴鳴鳴</chat33>                                                                                                    |
|                                               |  | 2018/3/29 下午 03:05:23 <chat33> 你可以給我一點熱情嗎qq</chat33>                                                                                                    |
| 2018/3/29 下午 03:05:26 <chat60> 為何啊!</chat60>  |  |                                                                                                    |
| 2018/3/29 下午 03:05:38 <chat33> 沒 沒 (</chat33> |  |                                                                                                    |
| 2018/3/29 下午 03:05:43 <chat60> 熱情</chat60>    |  |                                                                                                    |
|                                               |  | 2018/3/29 下午 03:05:55 <chat60> 要怎麼給<br/>2018/3/29 下午 03:06:12 <chat33> 給我一點回應嘛<br/>2018/3/29 下午 03:06:22 <chat33> ;W;<br/>39 39</chat33></chat33></chat60>   |
|                                               |  | 嗚嗚                                                                                                    |
|                                               |  |                                                                                                    |
|                                               |  | 2018/3/29 下午 03:06:31 <chat60> 怎樣的回應</chat60>                                                                                                    |
|                                               |  | 2018/3/29 下午 03:06:51 <chat33> 沒就隨便聊 (</chat33>                                                                                                    |
|                                               |  | 2018/3/29 下午 03:06:55 <chat60> 像你過的好嗎</chat60>                                                                                                    |
|                                               |  | 2018/3/29 下午 03:07:09 <chat33> 段考爆炸了 嗚嗚嗚嗚;;;;</chat33>                                                                                                    |
|                                               |  | 2018/3/29 下午 03:07:26 <chat60> 沒關西我也不差</chat60>                                                                                                    |
|                                               |  | 2018/3/29 下午 03:07:36 <chat33> 數學十國文只有60耶哇喔···</chat33>                                                                                                    |
| 2018/3/29 下午 03:08:07 <chat33> ;;</chat33>    |  |                                                                                                    |
|                                               |  | 2018/3/29 下午 03:08:09 <chat60> 我到現在只有國文及個</chat60>                                                                                                    |
|                                               |  | 2018/3/29 下午 03:08:29 <chat33> 啊我是數學十英文・・((</chat33>                                                                                                    |
|                                               |  | 2018/3/29 下午 03:08:44 <chat33> 我國文有及格wwwww</chat33>                                                                                                    |
|                                               |  | 2018/3/29 下午 03:09:08 <chat60> 我數學家英文也只有70左右</chat60>                                                                                                    |
|                                               |  | 2018/3/29 下午 03:09:16 <chat33> 你數學還好嗎XDDDDD</chat33>                                                                                                    |
|                                               |  | 2018/3/29 下午 03:09:35 <chat33> 比我好一點wwww</chat33>                                                                                                    |
|                                               |  | 2018/3/29 下午 03:09:41 <chat60> 那你平常喜歡做啥事<br/>2018/3/29 下午 03:09:56 <chat60> 我數學也才27<br/>2018/3/29 下午 03:10:00 <chat33> 我,我喜歡打手遊((</chat33></chat60></chat60> |
|                                               |  |                                                                                                    |
|                                               |  |                                                                                                    |
| 2018/3/29 下午 03:10:01 <chat60> 哈哈</chat60>    |  |                                                                                                    |
|                                               |  | 2018/3/29 下午 03:10:08 <chat33> 我21 WWWWWWWWW</chat33>                                                                                                    |
|                                               |  | 2018/3/29 下午 03:10:18 <chat60> 玩啥遊戲啊</chat60>                                                                                                    |
| 2018/3/29 下午 03:10:26 <chat60> 西西</chat60>    |  |                                                                                                    |
|                                               |  | 2018/3/29 下午 03:10:27 <chat33> FGO (?</chat33>                                                                                                    |
| 2018/3/29 下午 03:10:47 <chat33> 西?</chat33>    |  |                                                                                                    |
|                                               |  | 2018/3/29 下午 03:11:13 <chat60> 我沒有太常玩哪個</chat60>                                                                                                    |
|                                               |  | 2018/3/29 下午 03:11:22 <chat33> 喔喔XDD</chat33>                                                                                                    |
| 2018/3/29 下午 03:11:23 <chat60> 嘻嘻</chat60>    |  |                                                                                                    |
| 2018/3/29 下午 03:11:29 <chat33> XDD</chat33>   |  |                                                                                                    |
| 2018/3/29 下午 03:11:38 <chat60></chat60>       |  | <b>XDDDD</b>                                                                                                    |

圖八、匿名對話過程節錄

- 參、結論
	- 一、實際實驗狀況

實際實驗過程並不順利,因為實驗受試者招募非常倉促,我們在 20 分鐘的下課裡臨 時被告知要進行實驗,老師找了兩個班級作為受試者,但因時間緊迫,受試者未能 完全理解實驗步驟與方法,兩間教室的座位配置也十分混亂,並非實驗設計中的規 劃,甚至造成多位受試者沒有成功配對的問題,也因指導老師需要使用教室上課而 要求受試者以「洗版」的方式完成實驗,造成實驗品質極度不佳。

二、實驗數據分析

(一) 受試者性別比例相當,實驗結果不會受到大量相同性別而產生誤差。

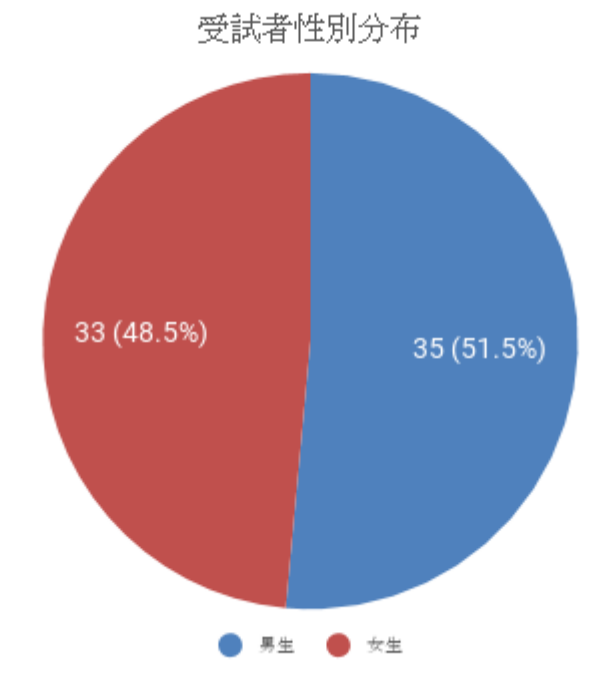

圖九、受試者性別分布圓餅圖

- (二) 回應的有效率不高,僅有總回答的 75%,主因是實驗過程過於混亂,且 準備時間不周以及與老師們協調有問題。無效樣本說明:
	- 1、電腦連不上網
	- 2、部分受試人員未出席,導致其對面的其他受試者出現無人可聊的窘境
	- 3、雙方連線失敗

#### 匿名聊天是否可分辨對方性別

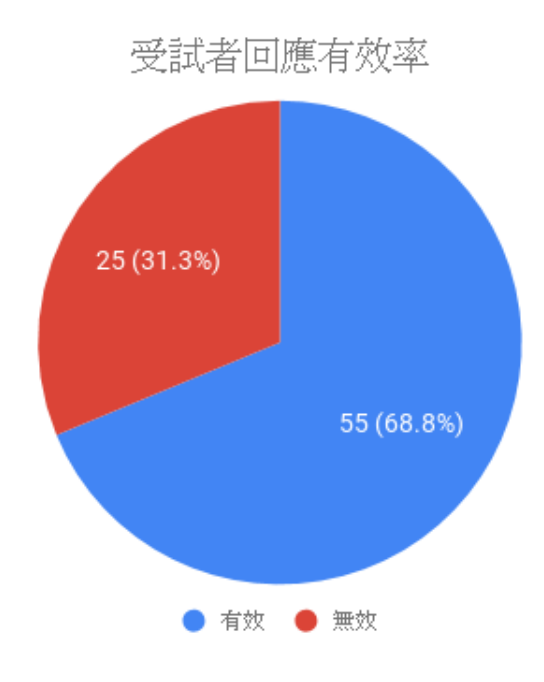

圖十、受試者回應有效率圓餅圖

(三) 實驗結果扣除無效資料後我們發現受試者猜對對方性別的比例為 56.4% 略超過一半,實驗結果並不能明顯顯示出匿名聊天是否能得知對方性別,畢竟 即使受試者全部憑感覺猜測,正確的期望值亦為50%,雖然正確率較錯誤率 高,我們依然認為匿名聊天不能正確得知對方性別。

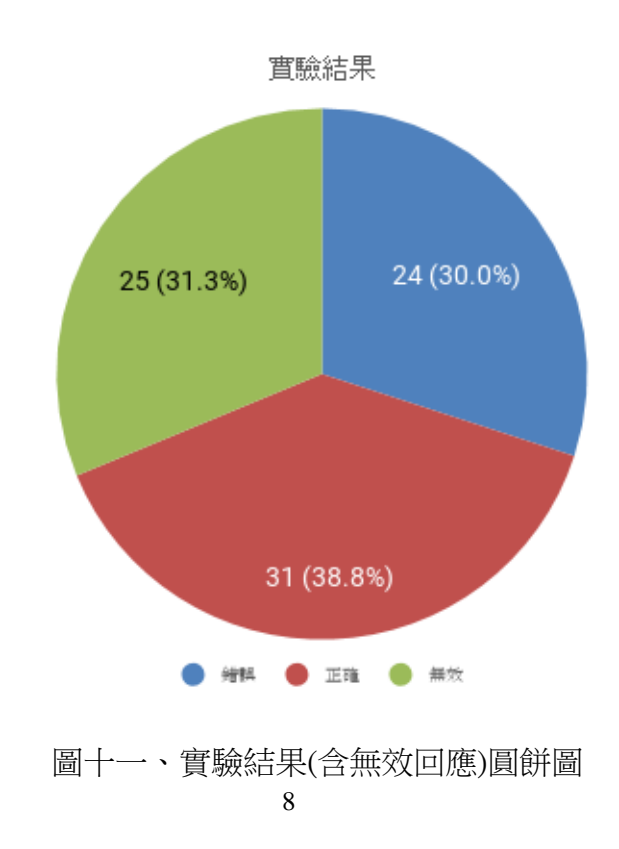

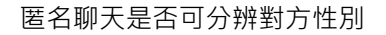

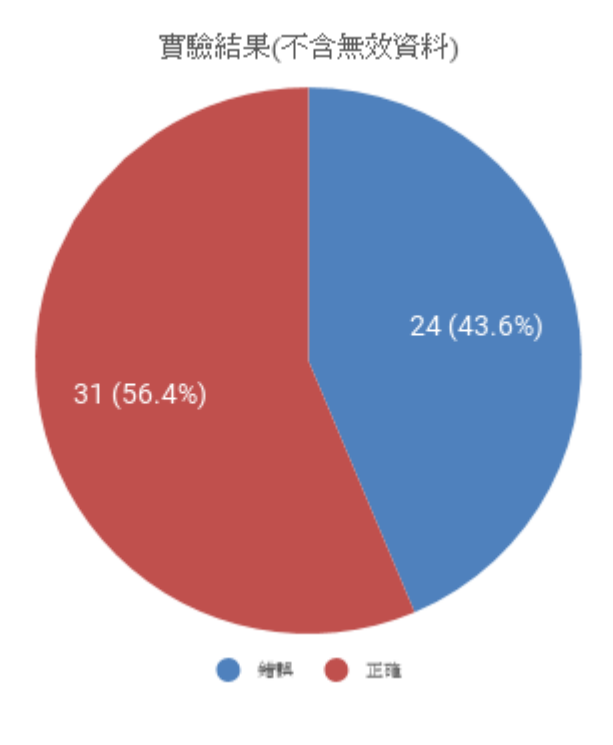

圖十二、實驗結果圓餅圖

(四) 此圖表是根據上一張圖表的整理,也就是包含答對與答錯的所有有效測 資的整理,因為分辨理由可供多選,故數量相加後遠超過有效測資的人數。其 中語氣與話題占了如此高的比例,主要是由於部分受試男性在實驗開始後,不 斷出現不恰當的話題與語尾助詞,這也是多數人能快速猜出對象性別的理由之 一,而這也是現今許多匿名聊天軟體的亂象。語氣與話題在日常生活中原本就 是男女差異較大的部分,這和實驗數據吻合,因此我們認為受試者主要透過語 氣與話題來進行性別判斷, 但因表單選項是我們設計的, 可能有引導作答之疑 慮,這是我們實驗設計上的疏失。

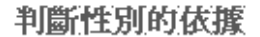

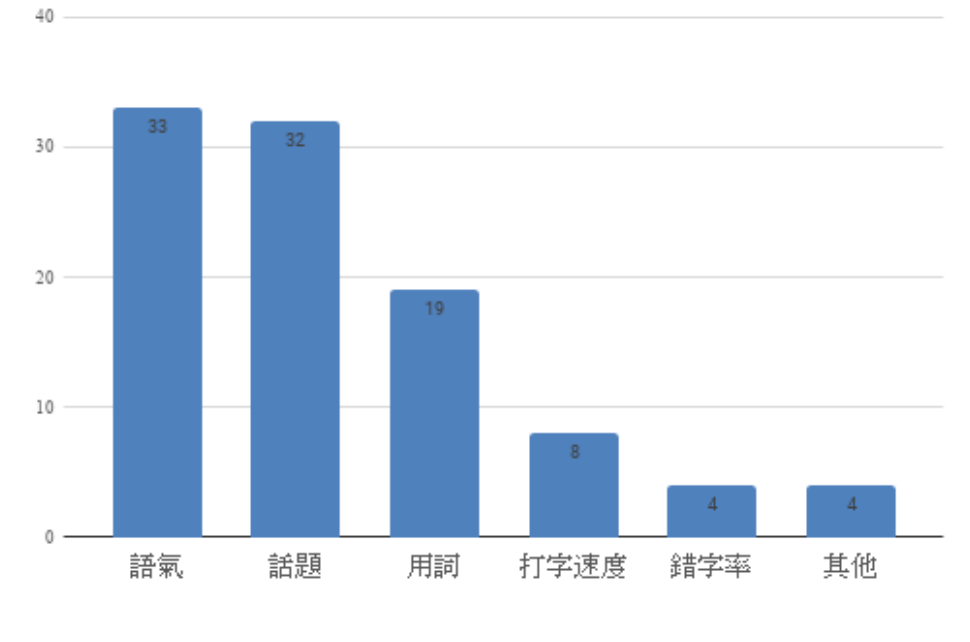

圖十三、判斷性別的依據長條圖

- (五) 檢討與困難
	- 1. 受試者招募不易
	- 2. 實驗過程過於匆忙
	- 3. 未掌握實驗控制變因
	- 4. 師生協調不良

(六) 修正與發展

- 1. 透過簡易獎賞吸引受試者參與
- 2. 實驗場勘與實際演練
- 3. 選擇充裕時間時進行實驗
- 4. 招募更多受試者以建立更精確的數據
- 5. 將聊天時間長短加入操作變因來實驗

### (七) GitHub

1. [https://github.com/oxygen-TW/ChatExperimentTool](https://github.com/oxygen-TW/ChatExperimentTool%20/) /

### 肆、引註資料

[.https://tw.answers.yahoo.com/question/index?qid=20090226000015KK07933](https://tw.answers.yahoo.com/question/index?qid=20090226000015KK07933)

[.https://en.wikipedia.org/wiki/Turing\\_test](https://en.wikipedia.org/wiki/Turing_test)

[.https://www.w3schools.com/php/php\\_mysql\\_connect.asp](https://www.w3schools.com/php/php_mysql_connect.asp)

[.http://kuma-uni.blogspot.com/2012/06/jsonpythonjson.html](http://kuma-uni.blogspot.com/2012/06/jsonpythonjson.html)

5.Visual Basic.Net 網路程式發展實務,廖文良,碁峰出版,2001/10